## WinCC OA Project Status

Luca Colangeli

ITk DCS Meeting July 10th, 2024

## Configuring DPE Address

```
void setAddress(string dpe, string address) {
int errCode;
errCode = dpSetWait(dpe + ":_distrib.._type", DPCONFIG_DISTRIBUTION_INFO,
                    dpe + ": distrib.. driver", 9,
                    dpe + ":_address.._type", 16,
                    dpe + ":_address.._active", TRUE,
                    dpe + ":_address.._connection", "ATLITKDCSTEMP:",
                    dpe + ": address.. datatype", 750,
                    dpe + ":_address.._direction", "\x2",
                    dpe + ":_address.._drv_ident", "OPCUA",
                    dpe + ":_address.._internal", FALSE,
                    dpe + ":_address.._lowlevel", FALSE,
                    dpe + ":_address.._mode", "\x2",
                    dpe + ":_address.._offset", 0,
                    dpe + ":_address.._poll_group", "ATLITKDCSTEMP:",
                    dpe + ":_address.._reference", address,
                    dpe + ":_address.._subindex", 0);
```

Feedback from WinCC tech support:

Must add "\_distrib" configuration to configure driver number!

## Driver Number is Set!

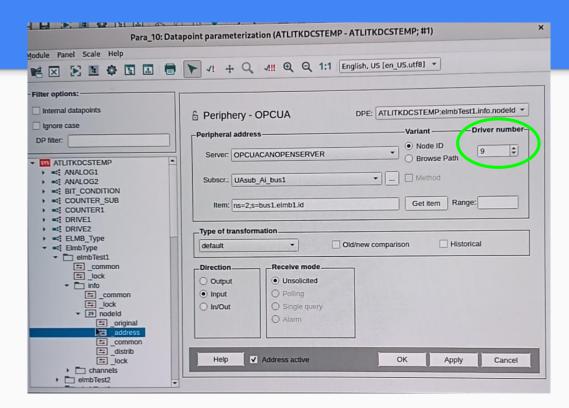